# **Lecture 10: Multiple Testing**

**Goals** 

• Define the multiple testing problem and related concepts

• Methods for addressing multiple testing (FWER and FDR)

• Correcting for multiple testing in R

### Type I and II Errors

#### **Actual Situation "Truth"**

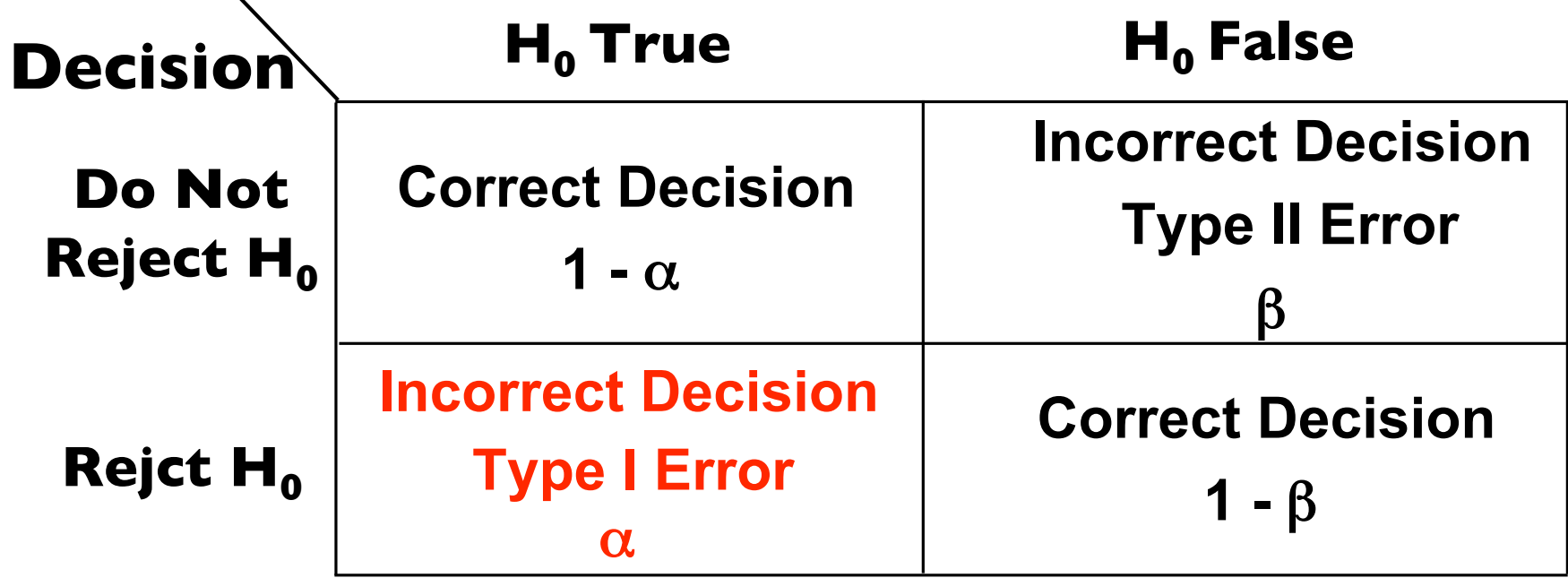

 $\diagdown$ 

 $\alpha = P(Type \, I \, Error)$   $\beta = P(Type \, II \, Error)$ 

# Why Multiple Testing Matters

#### **Genomics = Lots of Data = Lots of Hypothesis Tests**

A typical microarray experiment might result in performing 10000 separate hypothesis tests. If we use a standard p-value cut-off of 0.05, we'd expect *500* genes to be deemed "significant" by chance.

# Why Multiple Testing Matters

• In general, if we perform m hypothesis tests, what is the probability of at least 1 false positive?

P(Making an error) =  $\alpha$ 

P(Not making an error) = 1 -  $\alpha$ 

P(Not making an error in m tests) =  $(1 - \alpha)^m$ 

P(Making at least 1 error in m tests) =  $1 - (1 - \alpha)^m$ 

#### Probability of At Least 1 False Positive

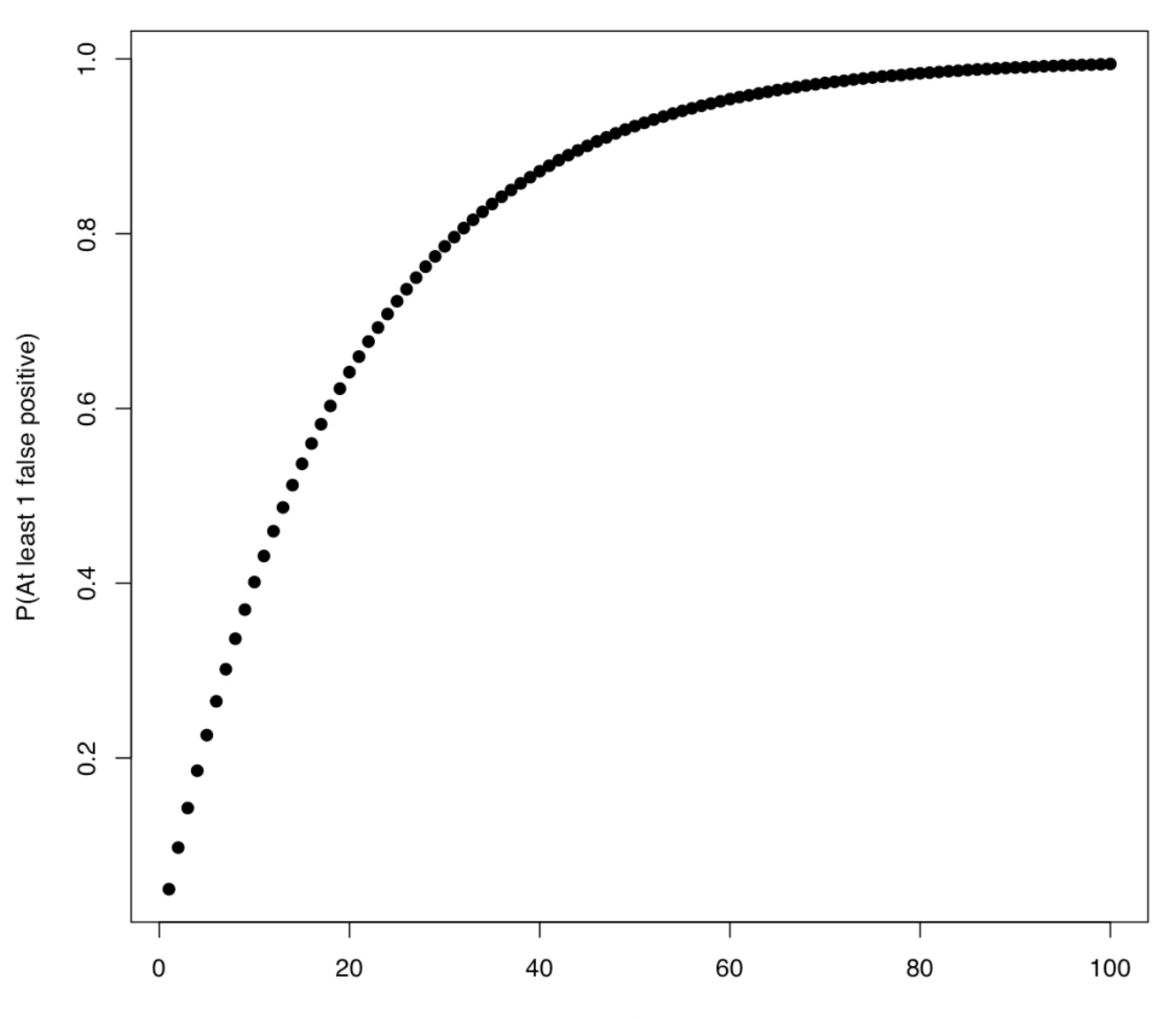

# Counting Errors

Assume we are testing H<sup>1</sup>, H<sup>2</sup>, ..., H<sup>m</sup>

 $m_0$  = # of true hypotheses  $R = #$  of rejected hypotheses

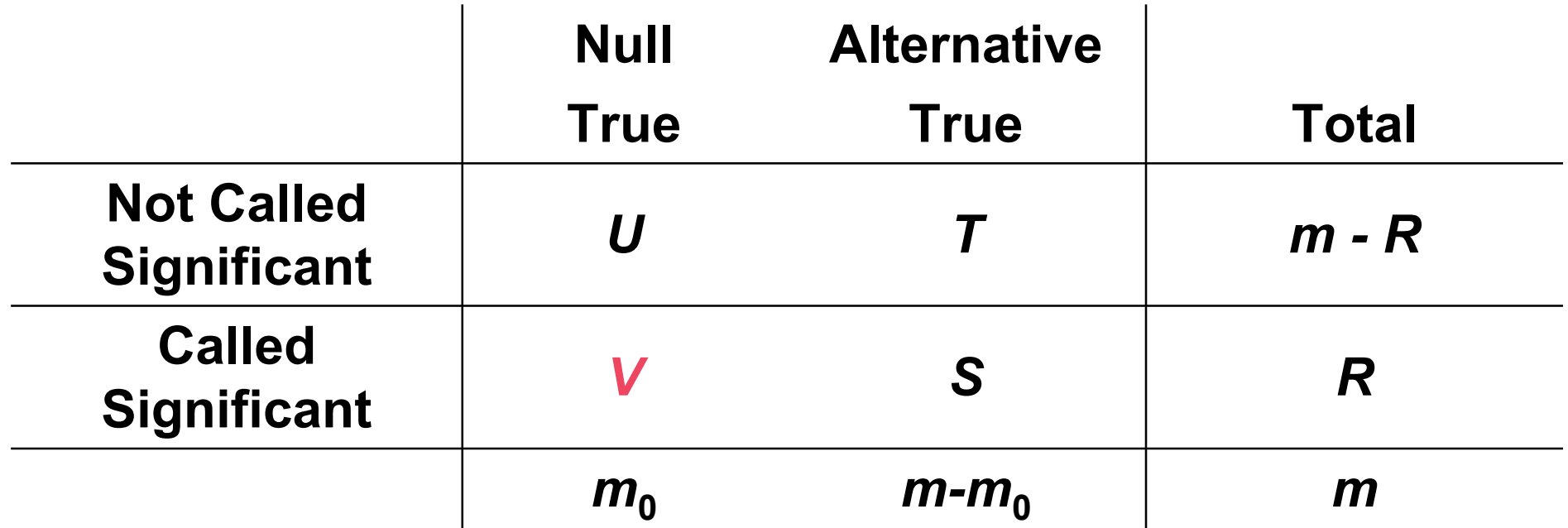

 $V = #$  Type I errors [false positives]

# What Does Correcting for Multiple Testing Mean?

- When people say "adjusting p-values for the number of hypothesis tests performed" what they mean is *controlling the Type I error rate*
- Very active area of statistics many different methods have been described
- Although these varied approaches have the same goal, they go about it in fundamentally different ways

#### Different Approaches To Control Type I Errors

• **Per comparison error rate** (PCER): the expected value of the number of Type I errors over the number of hypotheses,

 $PCER = E(V)/m$ 

• **Per-family error rate** (PFER): the expected number of Type I errors,

 $PFE = E(V)$ .

• **Family-wise error rate**: the probability of at least one type I error

 $FEWR = P(V \ge 1)$ 

• **False discovery rate** (FDR) is the expected proportion of Type I errors among the rejected hypotheses

 $FDR = E(V/R | R > 0)P(R > 0)$ 

**Positive false discovery** rate (pFDR): the rate that discoveries are false

$$
pFDR = E(V/R \mid R > 0)
$$

### Digression: p-values

- Implicit in all multiple testing procedures is the assumption that the distribution of p-values is "correct"
- This assumption often is not valid for genomics data where p-values are obtained by asymptotic theory
- Thus, resampling methods are often used to calculate calculate p-values

### **Permutations**

- 1. Analyze the problem: think carefully about the null and alternative hypotheses
- 2. Choose a test statistic
- 3. Calculate the test statistic for the original labeling of the observations
- 4. Permute the labels and recalculate the test statistic
	- Do all permutations: Exact Test
	- Randomly selected subset: Monte Carlo Test
- 5. Calculate p-value by comparing where the observed test statistic value lies in the permuted distributed of test statistics

# Example: What to Permute?

• Gene expression matrix of m genes measured in 4 cases and 4 controls

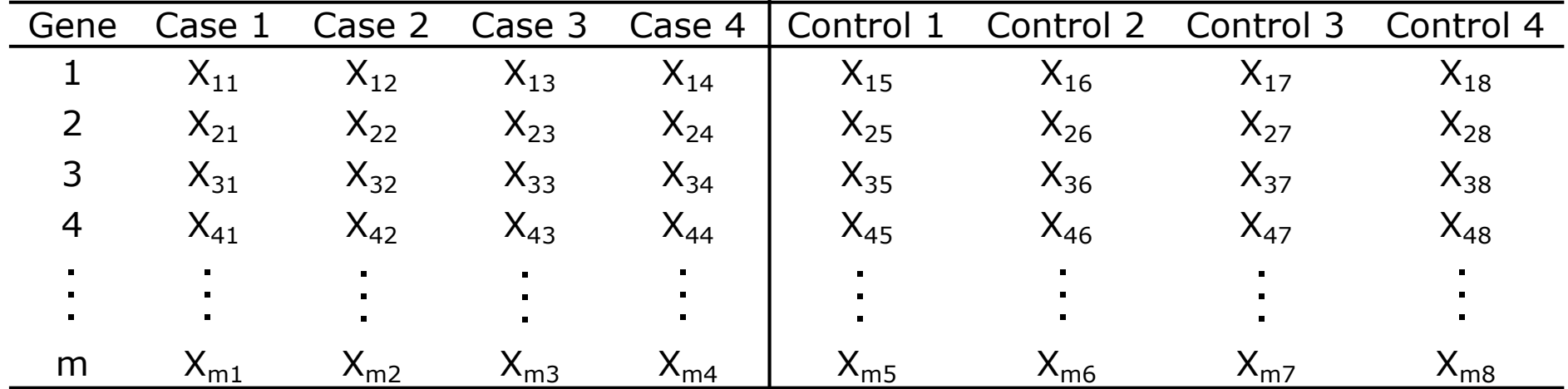

# Back To Multiple Testing: FWER

• Many procedures have been developed to control the Family Wise Error Rate (the probability of at least one type I error):

 $P(V \geq 1)$ 

- Two general types of FWER corrections:
	- **1. Single step**: equivalent adjustments made to each p-value
	- **2. Sequential**: adaptive adjustment made to each pvalue

# Single Step Approach: Bonferroni

- Very simple method for ensuring that the overall Type I error rate of  $\alpha$  is maintained when performing m independent hypothesis tests
- Rejects any hypothesis with p-value  $\leq \alpha/m$ :

$$
\tilde{p}_j = \min[mp_j, 1]
$$

we'd need a p-value of  $0.05/10000 = 5 \times 10^{-6}$  to declare • For example, if we want to have an experiment wide Type I error rate of 0.05 when we perform 10,000 hypothesis tests, significance

# Philosophical Objections to Bonferroni **Corrections**

- **"Bonferroni adjustments are, at best, unnecessary and, at worst, deleterious to sound statistical inference" Perneger (1998)**
- Counter-intuitive: interpretation of finding depends on the number of other tests performed
- The general null hypothesis (that all the null hypotheses are true) is rarely of interest
- High probability of type 2 errors, i.e. of not rejecting the general null hypothesis when important effects exist

## FWER: Sequential Adjustments

- Simplest sequential method is Holm's Method
	- $\triangleright$  Order the unadjusted *p*-values such that  $p_1 \leq p_2 \leq ... \leq p_m$
	- For control of the FWER at level  $\alpha$ , the step-down Holm adjusted pvalues are

$$
\tilde{p}_j = \min[(m-j+1) \bullet p_j, 1]
$$

- $\triangleright$  The point here is that we don't multiply every  $p_i$  by the same factor m
- For example, when m = 10000:

$$
\tilde{p}_1 = 10000 \bullet p_1, \, \tilde{p}_2 = 9999 \bullet p_2, \dots, \tilde{p}_m = 1 \bullet p_m
$$

# Who Cares About Not Making ANY Type I Errors?

- FWER is appropriate when you want to guard against ANY false positives
- However, in many cases (particularly in genomics) we can live with a certain number of false positives
- In these cases, the more relevant quantity to control is the false discovery rate (FDR)

# False Discovery Rate

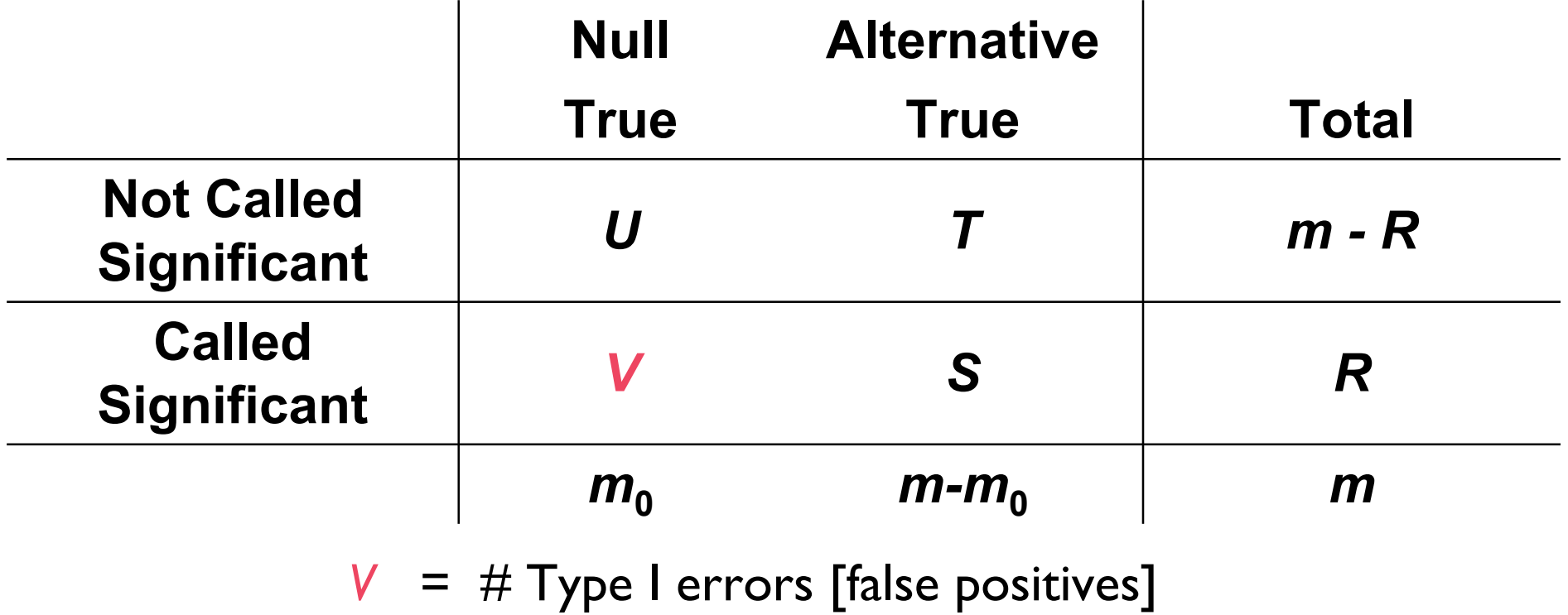

• False discovery rate (FDR) is designed to control the proportion of false positives *among the set of rejected hypotheses* (R)

## FDR vs FPR

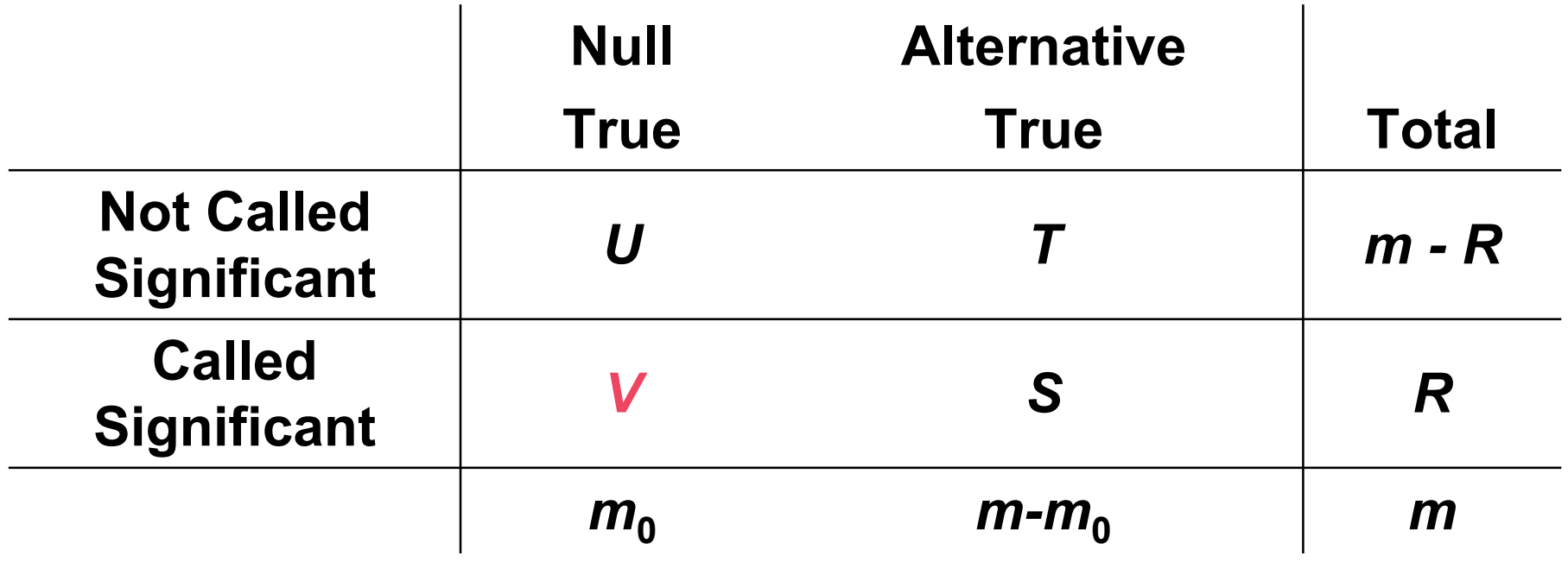

$$
FDR = \frac{V}{R} \qquad FPR = \frac{V}{m_0}
$$

#### Benjamini and Hochberg FDR

- To control FDR at level  $\delta$ :
	- 1. Order the unadjusted p-values:  $p_1 \le p_2 \le ... \le p_m$
	- 2. Then find the test with the highest rank, j, for which the p value,  $\bm{{\mathsf{p}}}_\text{j}$ , is less than or equal to (j/m)  $\bm{\mathsf{x}}\ \delta$
	- 3. Declare the tests of rank 1, 2, …, j as significant

$$
p(j) \le \delta \frac{j}{m}
$$

#### B&H FDR Example

Controlling the FDR at  $\delta$  = 0.05

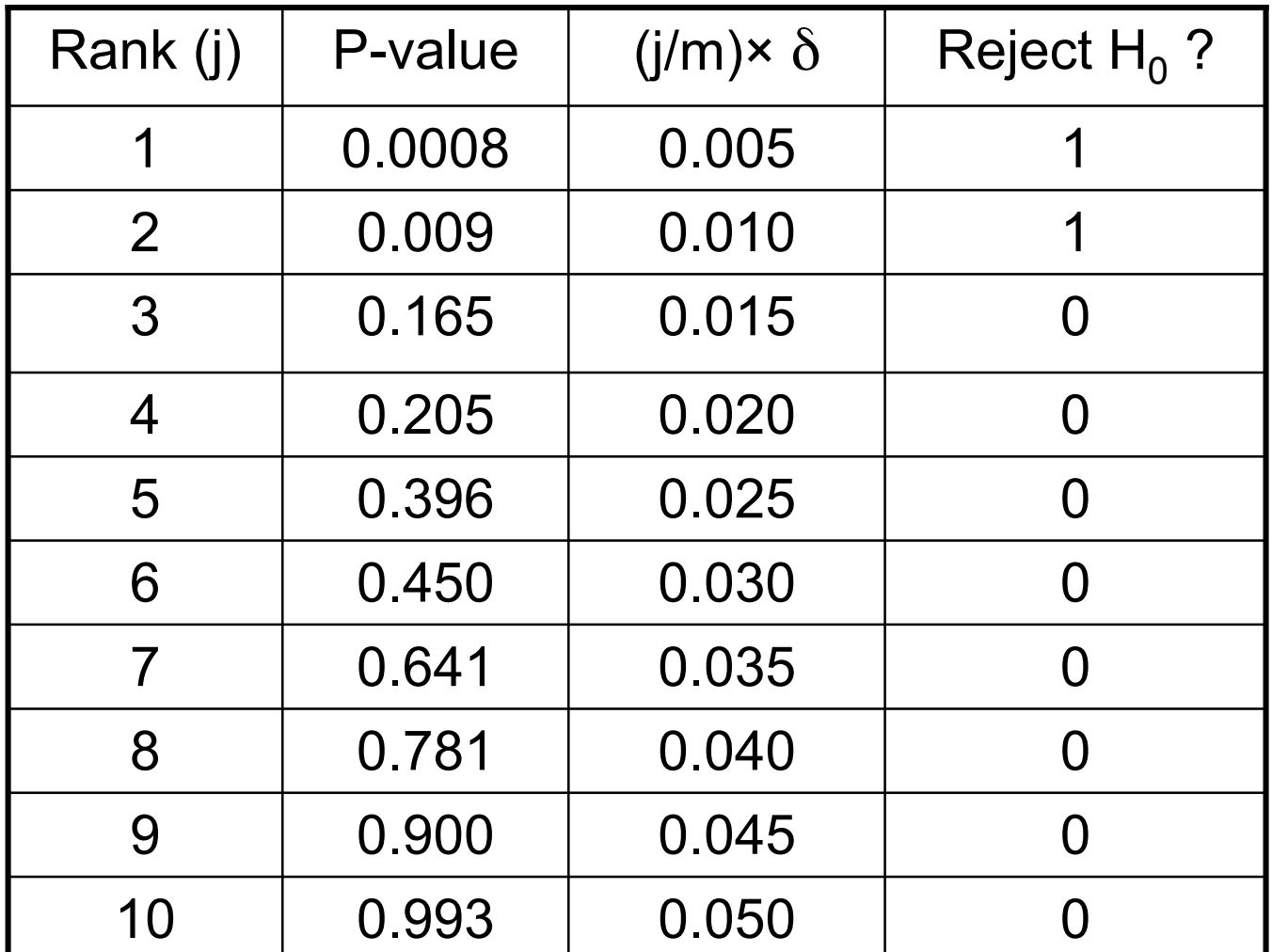

#### Storey's positive FDR (pFDR)

$$
BH : FDR = E\left[\frac{V}{R} \mid R > 0\right] P(R > 0)
$$
\n
$$
\text{Storey : pFDR} = E\left[\frac{V}{R} \mid R > 0\right]
$$

- Since  $P(R > 0)$  is  $\sim$  1 in most genomics experiments FDR and pFDR are very similar
- Omitting P(R > 0) facilitated development of a measure of significance in terms of the FDR for each hypothesis

# What's a q-value?

- q-value is defined as the minimum FDR that can be attained when calling that "feature" significant (i.e., expected proportion of false positives incurred when calling that feature significant)
- The estimated q-value is a function of the p-value for that test and the distribution of the entire set of p-values from the family of tests being considered (Storey and Tibshiriani 2003)

• Thus, in an array study testing for differential expression, if gene  $\bm{\mathsf{X}}$ has a q-value of 0.013 it means that 1.3% of genes that show pvalues at least as small as gene  $X$  are false positives

• Under the null hypothesis p-values are expected to be uniformly distributed between 0 and 1

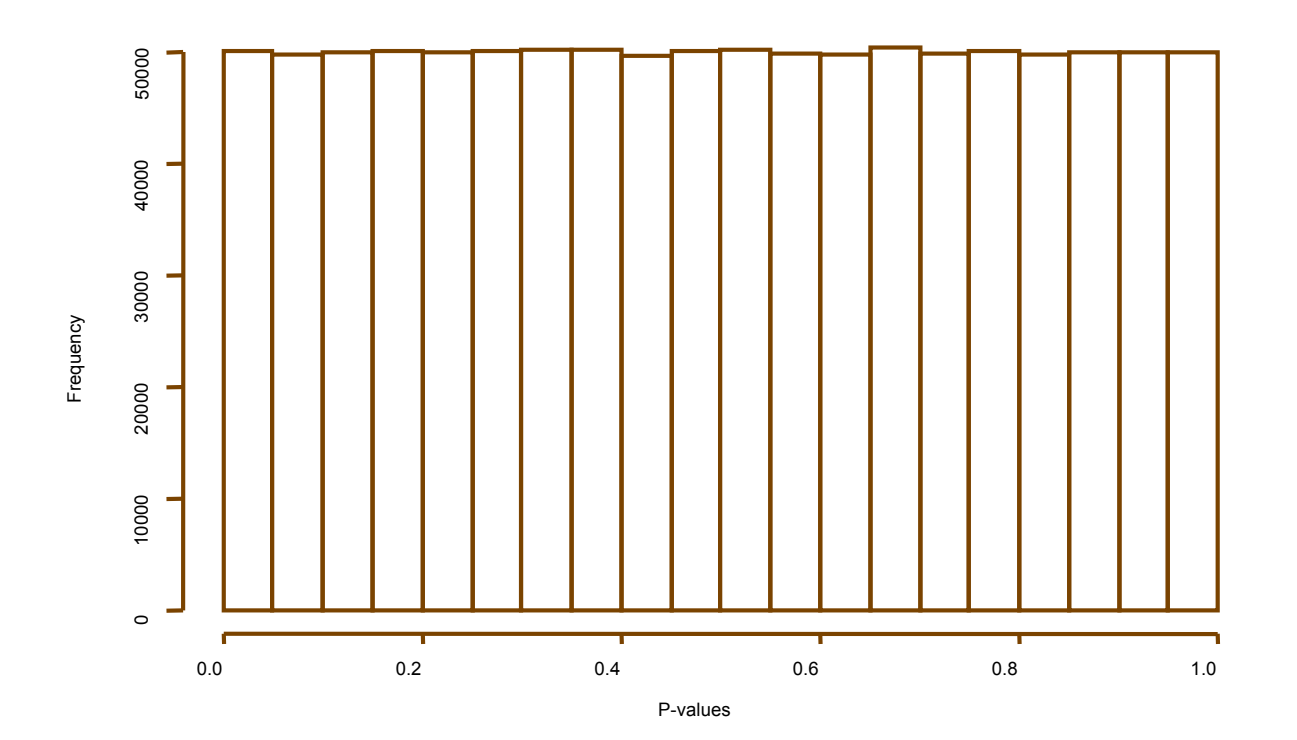

• Under the alternative hypothesis p-values are skewed towards 0

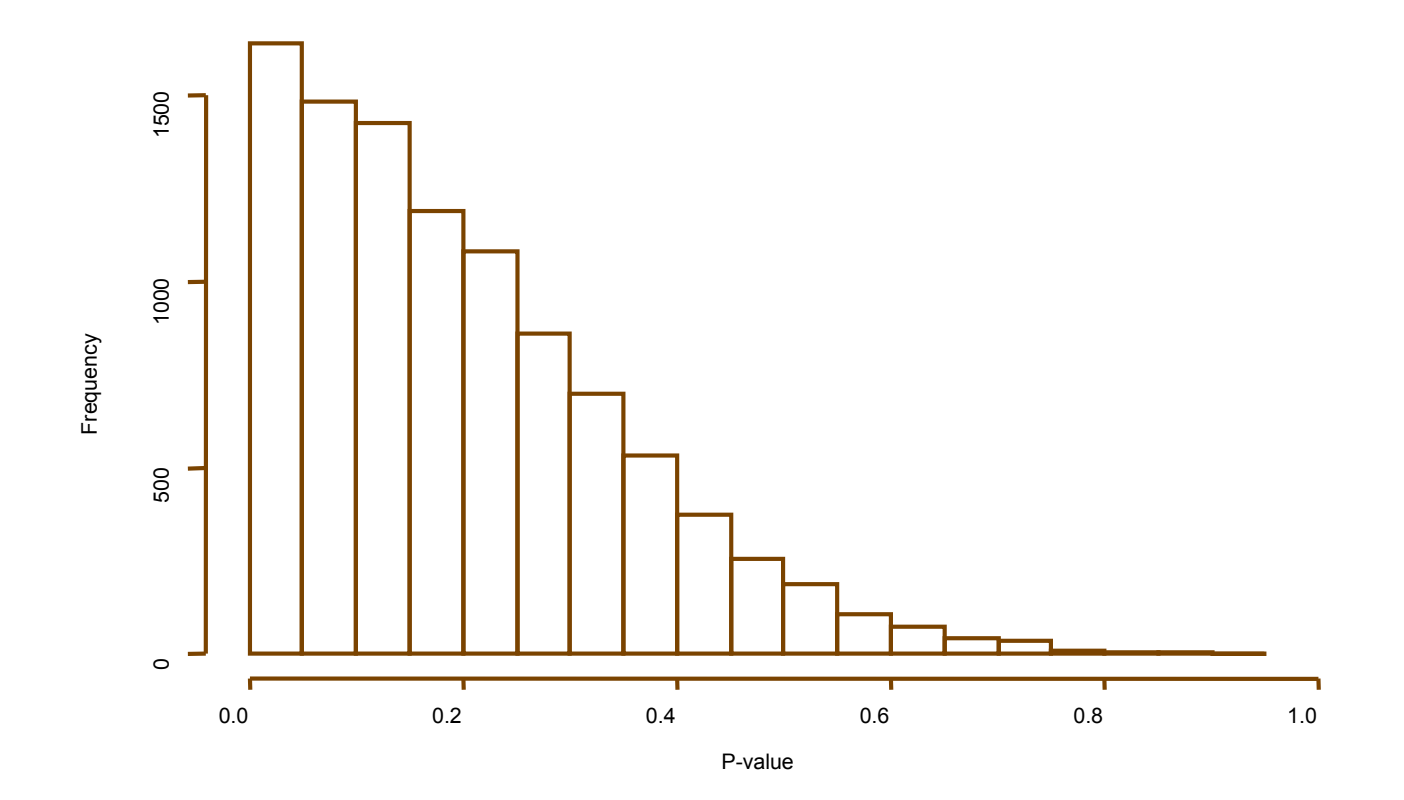

• Combined distribution is a mixture of p-values from the null and alternative hypotheses

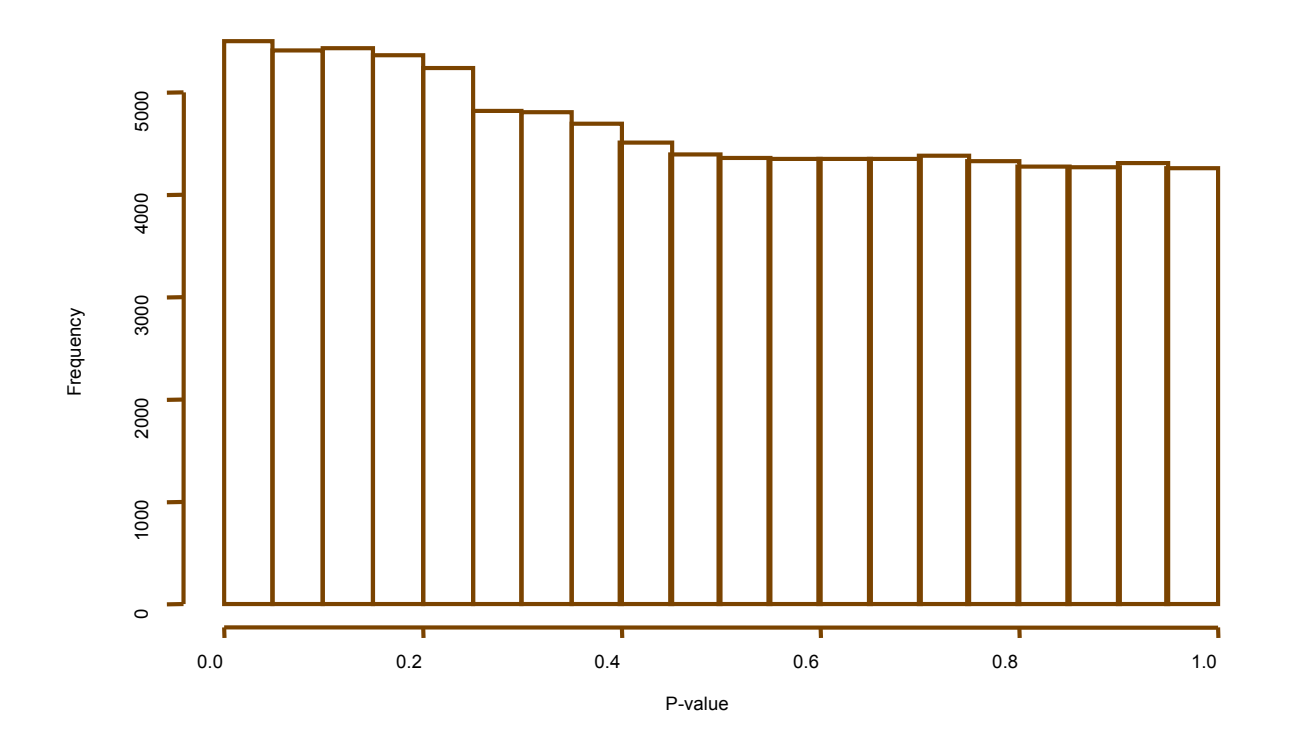

• For p-values greater than say 0.5, we can assume they mostly represent observations from the null hypothesis

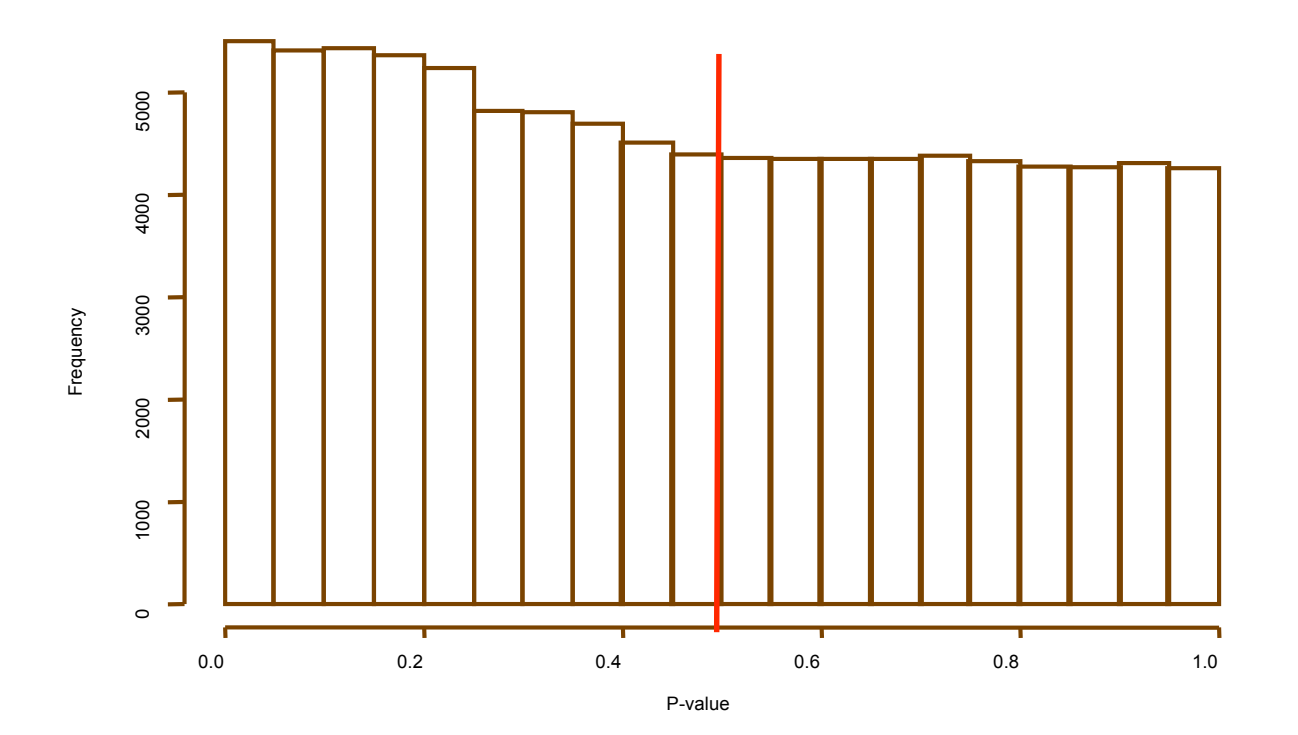

## Definition of  $\pi_0$

•  $\hat{\pi}_{\text{o}}$  is the proportion of truly null tests:

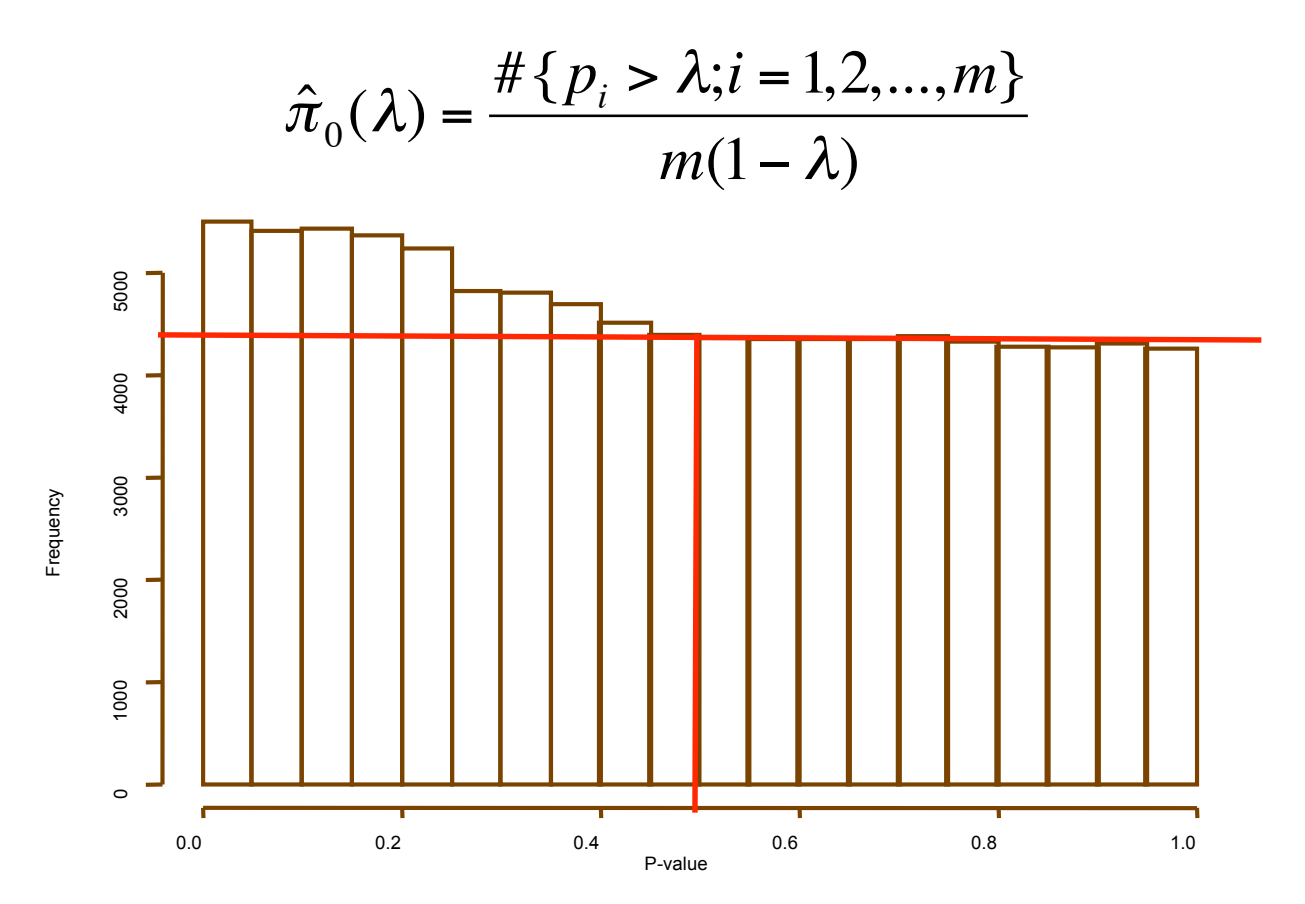

• 1 -  $\hat{\pi}_{\text{o}}$  is the proportion of truly alternative tests (very useful!)